## **Ordens do Sequenciamento de Produção (CCMRPSP100A)**

Esta documentação é válida para todas as versões do Consistem ERP.

## **Pré-Requisitos**

Não há.

## **Acesso**

Módulo: Industrial - MRP II - Sequenciamento de Produção

Grupo: Cadastros Gerais do MRP II

[Cadastro do Sequenciamento de Produção \(CCMRPSP100\)](https://centraldeajuda.consistem.com.br/pages/viewpage.action?pageId=35169106)

Botão **Ordens**

## **Visão Geral**

Realizar a inclusão e/ou remoção de ordens do MRP II e ainda, permitir a ordenação na fila do sequenciamento de cada ordem sequenciada.

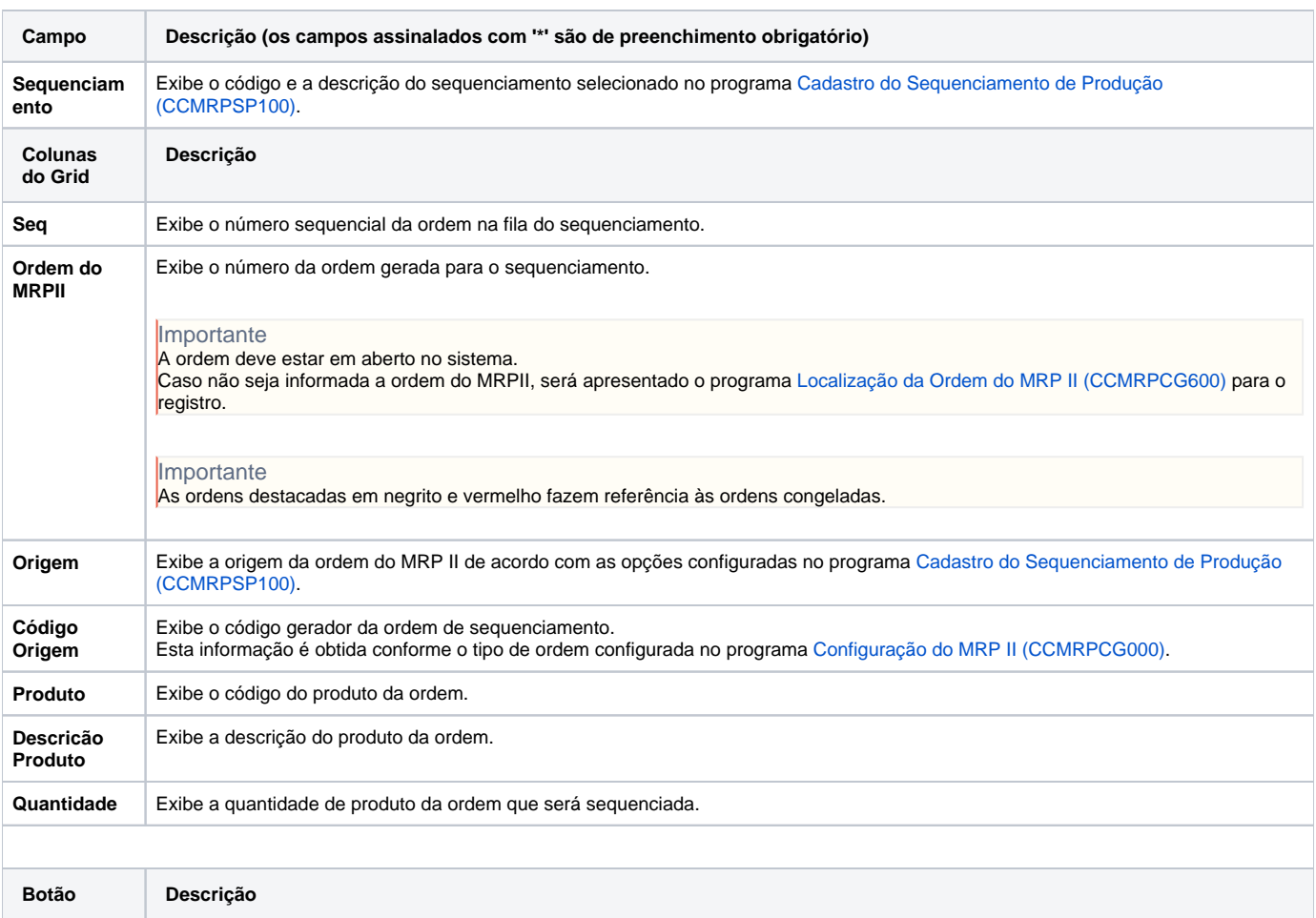

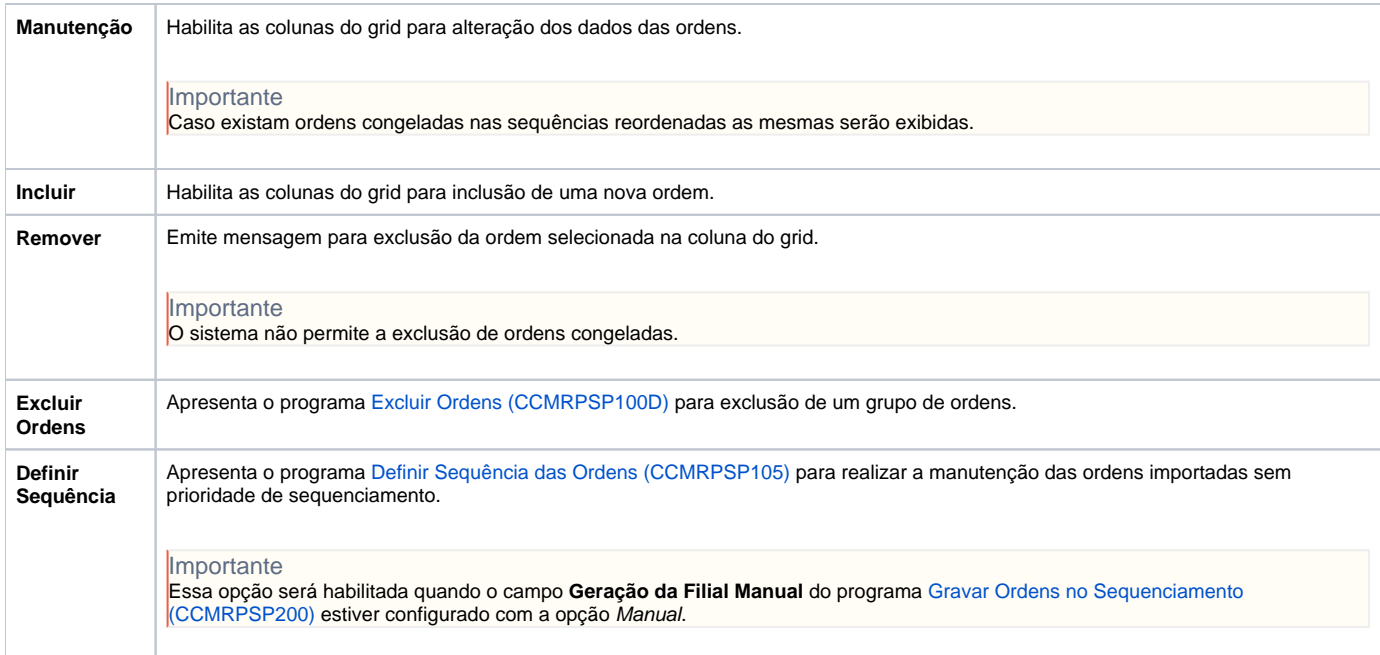

Atenção

As descrições das principais funcionalidades do sistema estão disponíveis na documentação do [Consistem ERP Componentes.](http://centraldeajuda.consistem.com.br/pages/viewpage.action?pageId=56295436) A utilização incorreta deste programa pode ocasionar problemas no funcionamento do sistema e nas integrações entre módulos.

Exportar PDF

Esse conteúdo foi útil?

Sim Não